KOMPETENZ IN ZAHLEN.

# hmd.abschluss

# Mit dem hmd.abschluss alle Register ziehen Integration für jedes Mandat, zeitnah und informativ

Wer macht schon gerne einen Jahresabschluss unter Zeitdruck? Dabei spielt es keine Rolle, ob der Abschluss in der Steuerkanzlei, beim Wirtschaftsprüfer oder bei Unternehmen durchgeführt werden muss. Die Situation ist immer die Gleiche. Es fehlen oft Informationen und Daten, wie Warenbestand, Gesellschafterinformationen, Gewinnbeteiligungen oder einfach nur die Kopien der neuen Wirtschaftsgüter, um die neuen Zugänge der Wirtschaftsgüter zu kontrollieren.

Abgespeichert werden alle Werte und Stammdaten natürlich streng zeitraumsbezogen. Das bedeutet jede Änderung ist nachvollziehbar und über unseren "Zeitraumschiebebalken" immer sofort wieder anzeigund druckbar. Damit ist die komplette Transparenz für die gesamten Stammdaten gegeben. So wie es die GoBD verlangt. Das alles kostet Zeit, die in der Regel vom versprochenen Zeitpunkt der Fertigstellung immer wieder weg geht. Steht dann auch noch der Mandant, der ein neues Projekt angehen möchte und dadurch die Hausbank mit ins Spiel gebracht hat auf der Matte, wird die Fertigstellung schnell zum Zeitproblem. Dies alles können wir nur wenig beeinflussen, mal abgesehen, von der Digitalisierung der Rechnungen für die Wirtschaftsgüter.

Dem Bediener sollten aber alle Informationen der Software permanent und übersichtlich zur Verfügung stehen. Beim Start des hmd.abschluss werden alle Daten unseres Bilanzmanagers sofort am Bildschirm angeboten. Schon hier stehen alle relevanten Informationen, wie Steuerergebnisse, Umbuchungen, Abschreibungen, Gewinn, E-bilanz oder Bundesanzeiger, Abstimmkennzeichen, der Mandantencheck, u.v.m. zur Verfügung.

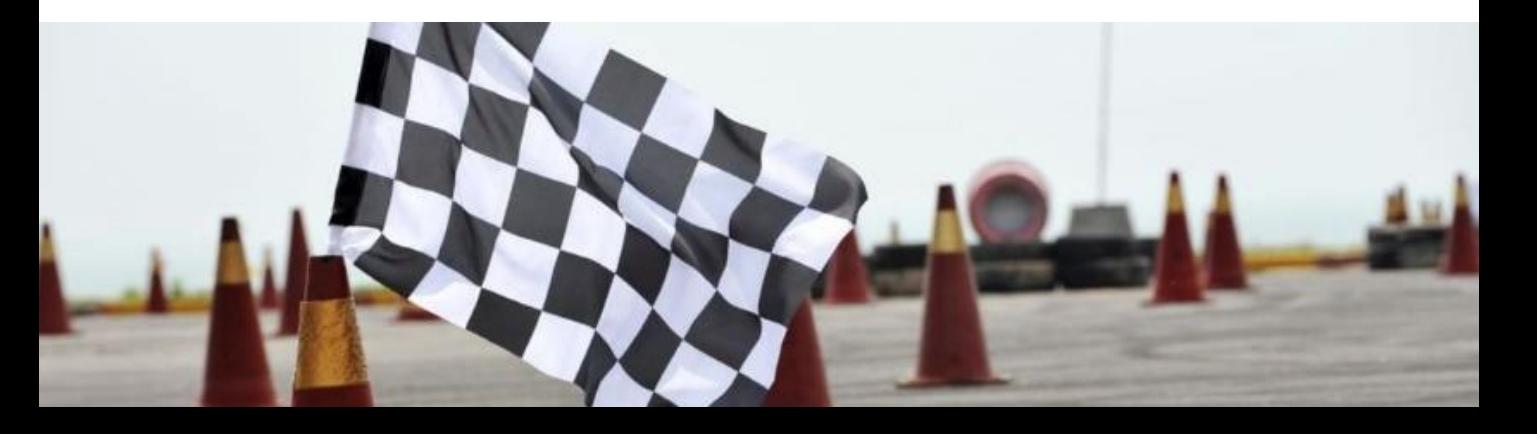

KOMPETENZ IN ZAHLEN.

Der Start der Handels- oder Steuerbilanz erfolgt auf Knopfdruck und die Bilanz steht in der jeweiligen Form der Darstellung zur Verfügung. Ob Verdichtung, mit Kontonummer, Personenkonten, Wirtschaftsgütern, Umbuchungen, usw. - ganz nach Bedarf des Abschlussmitarbeiters. In Kombination oder Gegenüberstellung als "Handels- und Steuerbilanz", 5-9 spaltigen Anlagespiegel, Eröffnungsbilanz oder der T-Kontendarstellung. Dort in der Anzeige können jegliche Informationen zum Konto, zu den Wirtschaftsgütern, zu den Umbuchungen, etc. im Detail angezeigt werden.

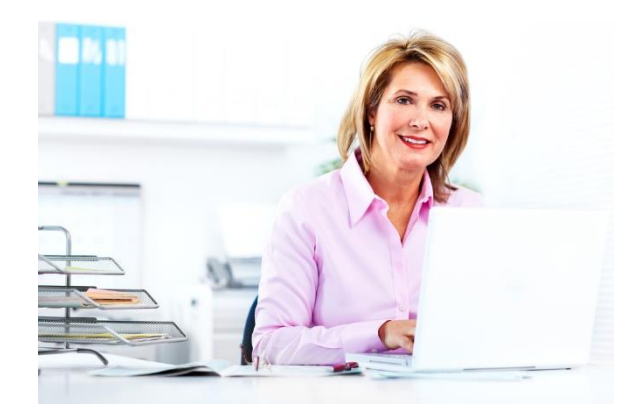

Erstellen Sie eine konsolidierte Bilanz mit mehreren Unternehmen, selbst mit unterschiedlichen Kontenplänen und Wirtschaftsjahren wird diese Ihnen sofort am Bildschirm präsentiert. Sie müssen nur in den Stammdaten die Mandanten verbinden. Dann können Sie ganz normal über die Umbuchungen für alle Firmen buchen und den Jahresabschluss entwickeln. Einfach so.

Sie möchten gerne zwischen Steuer- und Handelsbilanz selbst entscheiden, bzw. Sie

bevorzugen die Überleitungsrechnung. Alles kein Problem. Per Mausklick im Menü holen Sie sich die Ansicht einfach auf den Bildschirm. Dort falsch entschieden, nehmen Sie eben doch die Steuerbilanz und nicht die Überleitungsrechnung.

Je nach Unternehmensform sind zusätzliche Erweiterungen, z.B. die latenten Steuern sofort verfügbar. Gehen Sie in den sechs Schritten, von den allgemeinen Angaben, den relevanten Abweichungen, den temporären Differenzen, der Zinsschranke, zum Ausweis der latenten Steuern und von dort zur Ausschüttungssperre. Und wieder haben Sie viel Zeit gespart.

Direkt aus der Steuerbilanz rufen Sie die "Steuerliche Gewinnermittung" bzw. die Schuldzinsen auf. Auf Wunsch können Werte in der steuerlichen Gewinnermittlung hinterlegt oder ergänzt werden. Diese Werte fließen dann mit in die Berechnung ein. Noch einfacher geht das in den Schuldzinsen. Über die Erfassung der Werte für das Unternehmen, bzw. die Gesellschafter, gelangen Sie direkt in die Auswertungen und von dort aus zu den Umbuchungen in Ihrem Jahresabschluss. Alles integriert, übersichtlich und schnell.

Verarbeiten Sie viele Personengesellschaften, sowie die daraus resultierenden Gesellschafter und Teilhaber, können Sie hier in hmd.abschluss ganz einfach "Sonder- und Ergänzungsbilanzen" erstellen.

KOMPETENZ IN ZAHLEN.

Verbinden Sie einfach die Mandanten untereinander, verwalten diese auf Knopfdruck im Jahresabschluss, buchen über unsere Mehrfirmenbuchhaltung einfach um und geben am Ende für die Gesamthandsbilanz die E-Bilanz in einem Rutsch ab. Sehen Sie selbst, wie einfach der Wechsel der Mandate bzw. die vereinfachte Abgabe der E-Bilanz, incl. Plausibilitätsprüfung funktionieren.

Verbindungen zu hmd.anlag oder den Auswertungen zu allen Bereichen, stehen Ihnen permanent zur Verfügung. Ob als Druck auf Papier oder in PDF. Mit Wasserzeichen oder Ihrem Kanzleilogo in den Köpfen bzw. Überschriften. Egal welche Druckform Sie verwenden, Prozent, Verdichtung, A3 oder A4. Es steht Ihnen alles zur Verfügung.

Und damit am Ende auch der Bilanzbericht nicht zu kurz kommt, entwickeln Sie diesen komplett in der Bilanz am Bildschirm, und zwar bausteinbezogen, Position für Position. Dabei ist es egal, ob für die Handelsbilanz oder die Steuerbilanz. Lassen Sie Kontenerläuterungen, Kontenspiegel für Forderungen und Verbindlichkeiten einfließen, Erläutern Sie Wirtschaftsgüter oder fügen vorgefertigte oder manuelle Textbausteine ein.

Für den Bundesanzeiger fehlen Ihnen jetzt noch vier Schritte. Das Programm errechnet das Ergebnis je nach Summe und stellt Ihnen

die Ansichten für die Abgabe zur Verfügung.

Fügen Sie die gewünschten Teile per Klick zusammen, holen sich die Bestandteile aus dem Bericht. Manuelle Texte können auf Wunsch ebenfalls dazu gesteuert werden. Per Vorschau sehen Sie sofort das Ergebnis. Jetzt noch exportieren, versenden und schon ist der Bundesanzeiger erledigt.

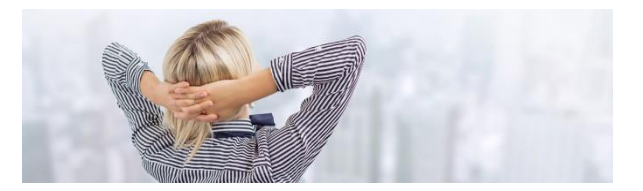

Alles zusammen, mit der Verarbeitung von Dokumenten, der Historienanzeige für geänderte Berichtsbausteine, der Wiederherstellung alter Stände und die Kontrolle der Veränderungen am Bilanzbericht, geben ein komplettes Bild ab. Damit sind Sie in der Lage auf die Veränderungen, die in der Steuer- und Wirtschaftsprüfung auf Sie zukommen zu reagieren.

Nicht zuletzt mit unseren Funktionen des Bearbeitungsstandes oder der Unterstützung für Wirtschaftsprüfer mit internen und externen Checklisten, je nach Positionsrisiko, schaffen wir mit hmd.abschluss ein Stück Software, das allen modernen Anforderungen gerecht wird. Und nicht zu vergessen, der Ersparnis von Zeit. Denn diese ist nach wie vor am wertvollsten.

## Mit dem hmd.abschluss können

- **Handels- und Steuerbilanz sofort** verarbeitet werden.
- **Konten, Personenkonten und Wirt**schaftsgüter direkt aufgerufen werden.
- **Umbuchungen für mehrere Firmen direkt** verarbeitet werden.
- **Mandanten mit Konsolidierung ohne** Berechnung angezeigt werden.
- **Sie den Bilanzbericht positionsweise** erstellen.
- **-** Abschlüsse für WP Mandate mit Checklisten unterstützt werden.
- Sie die Überleitungsrechnung oder Steuerbilanz erstellen.
- Bundesanzeiger sofort erstellt werden.
- die latenten Steuern dargestellt und gerechnet werden.
- **Ergänzungs- und Sonderbilanzen erstellt** werden.
- Sie die Gewinnverteilung für die gesamten Gesellschafter verrechnen.
- die Kapitalkontenentwicklung für alle Gesellschafter und Konten dargestellt werden.
- **Schuldzinsen für Personengesellschaften** erstellt werden.
- **Sie die steuerliche Gewinnermittung** erstellen bzw. anpassen.
- **die Steuerprogramme direkt angebunden** werden.

# Vorteile mit hmd.abschluss

- Abgabe der Gesamthandsbilanz für die
- **E-Bilanz**
- Unterstützung der Wirtschaftsprüfung je
- **nach Risikoart**
- **Immer aktueller Bearbeitungsstatus**
- **Interne und externe Checklisten für die** Risikoprüfung
- Direkte Verbindung zu hmd.anlag und hmd.fibu
- Bilanz am Bildschirm mit Prozentwerten, Verdichtung, mehrere Jahre
- **A3 oder A4 Bilanz in T-Kontenform**
- **-** Anlagespiegel und Eröffnungsbilanzen
- **Konsolidierte Darstellung der Bilanz am** Bildschirm
- **E-Bilanz mit Plausiprüfung und** Fehlerkontrolle
- **ELSTER Fehlerprotokoll mit Programm**verknüpfungen
- **-** Anbindung aller Dokumente an das hmd.steuercontrol
- **-** Anbindung an das hmd.freizeichnungsportal
- **Direkte Stammdatenpflege aus der E-Bilanz**
- **Standard- und Ergänzungstaxonomien** verfügbar
- **-** Abgabe in mehreren Sprachen möglich
- **-** Anbindung an das Dokumentenmanagement
- **Integration aller Steuerprogramme,** hmd.fibu und Stammdaten
- **Multimandantenbetrieb über mehrere Firmen**
- **Fremdwährung beim Buchen und Umbuchen**

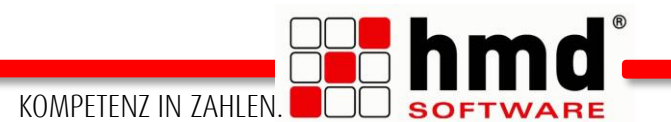

### Integration des hmd.abschluss

Der hmd.abschluss steht als Basismodul im Gesamtpaket hmd.rewe zur Verfügung.

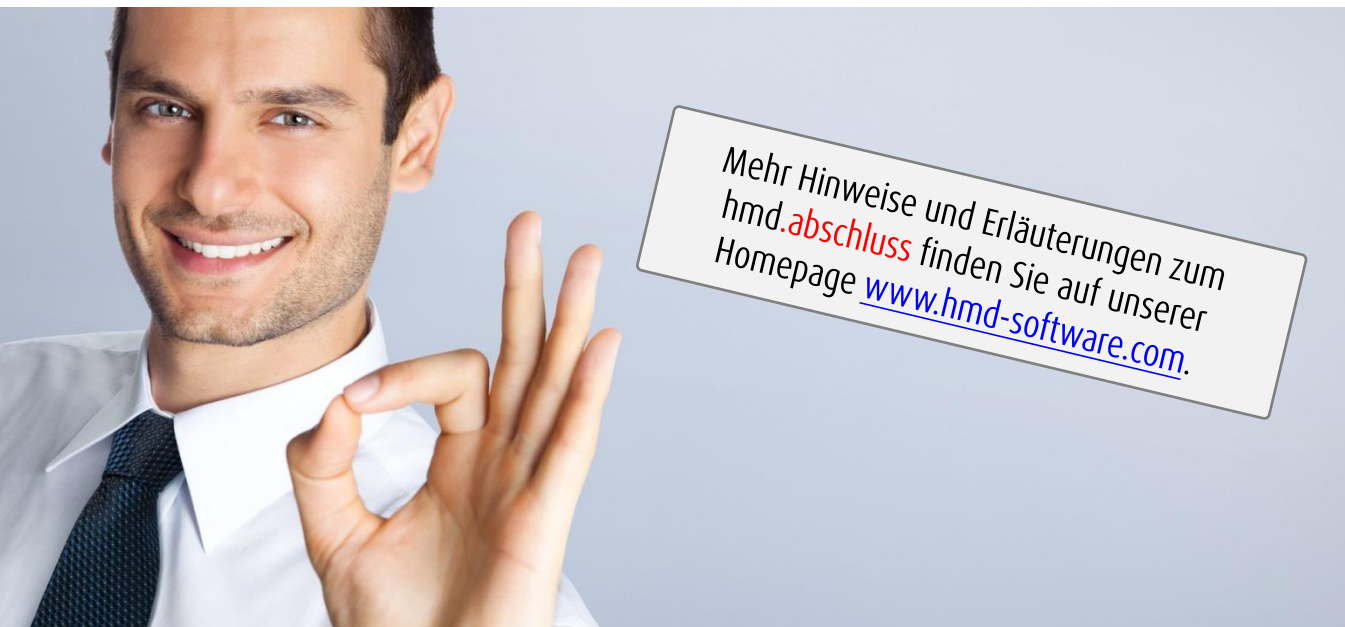

#### Links zu anderen Produkten:

- **nd.rewe**
- [hmd.orga](http://software-steuerberater.eu/hp526/Kanzleiorganisation.htm)
- **hmd.steuern**
- [hmd.lohn](http://software-steuerberater.eu/hp534/Lohn-Gehalt.htm)
- **[hmd.online](http://software-steuerberater.eu/hp521/Onlinedienste.htm)**

#### **Hauptprodukte: Das könnte Sie auch interessieren:**

- **[hmd.mandant](http://software-steuerberater.eu/hp528/hmd-mandant.htm)**
- **[hmd.dokumentenmanagement](http://software-steuerberater.eu/hp528/hmd-mandant.htm)**
- [hmd.steuercontrol](http://software-steuerberater.eu/hp520/hmd-steuercontrol.htm)
- **[hmd.search](http://software-steuerberater.eu/hp529/Volltextsuche.htm)**
- **[hmd.personalcockpit](http://software-steuerberater.eu/hp527/hmd-personalcockpit.htm)**

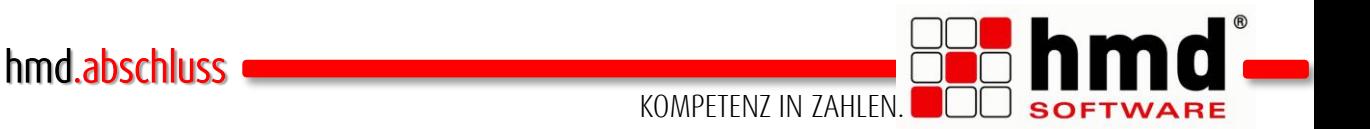

#### Das wollen Sie sehen?

Gern. Wir rufen Sie an und vereinbaren einen Termin zur Onlinepräsentation. Natürlich kostenlos und unverbindlich. Füllen Sie die untenstehenden Felder aus und schicken Sie diese Seite per E-Mail an hmd@hmd-software.com oder per Fax an 08152/988-100.

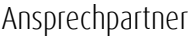

E-Mail-Adresse

 $\mathcal{L}_\text{max}$ 

Telefonnummer Firmenstempel

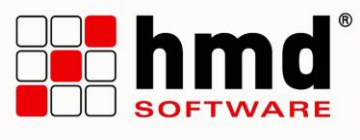

#### hmd-software ag

Abt-Gregor-Danner-Str. 2 82346 Andechs Tel.: 08152/988-200 Fax: 08152/988-100 www.hmd-software.com

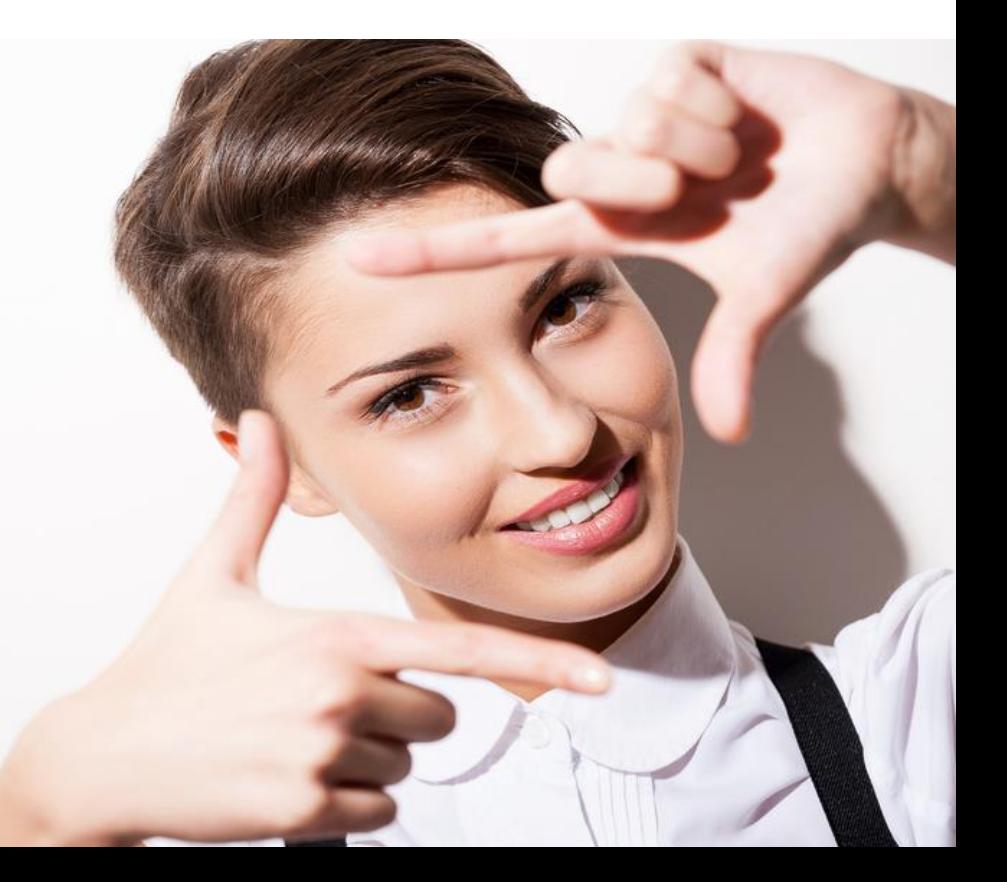